# CS 340

#### **#18: Data Storage - File Systems to Cloud**

Computer Systems October 25, 2022 · Wade Fagen-Ulmschneider

### **Data Storage**

Throughout every program you have ever written, you have had to handle data storage in some way. Let's explore our options for data storage:

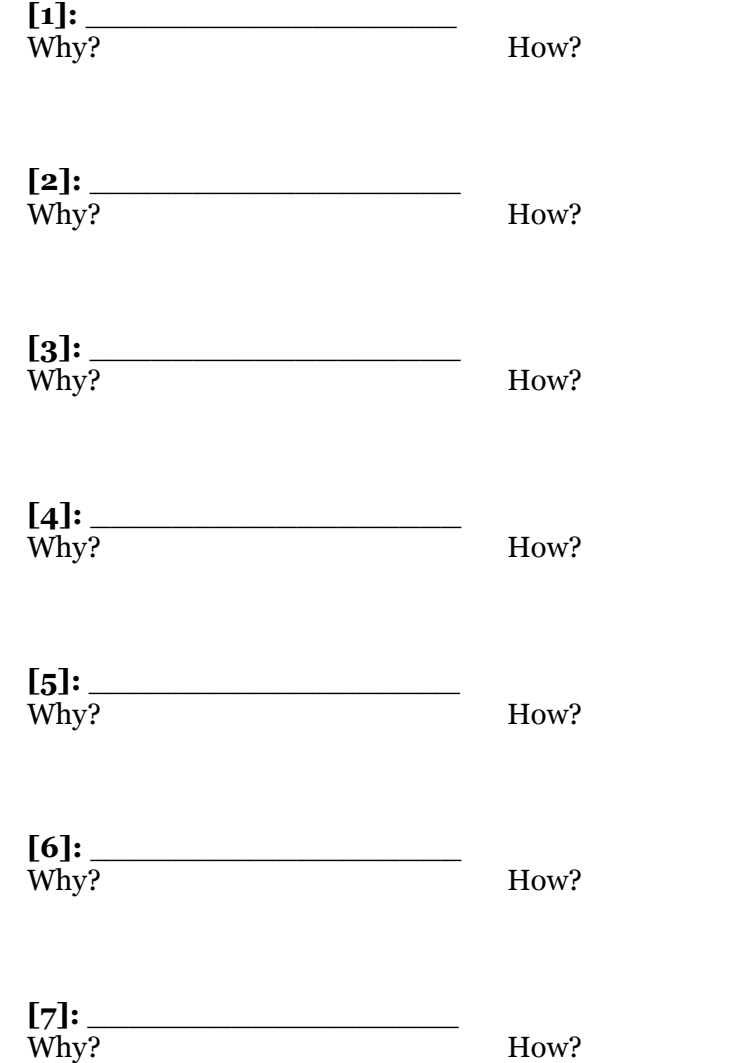

### **File Systems**

All modern systems utilize an Operating System to facilitate the storage of data in units called "files":

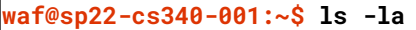

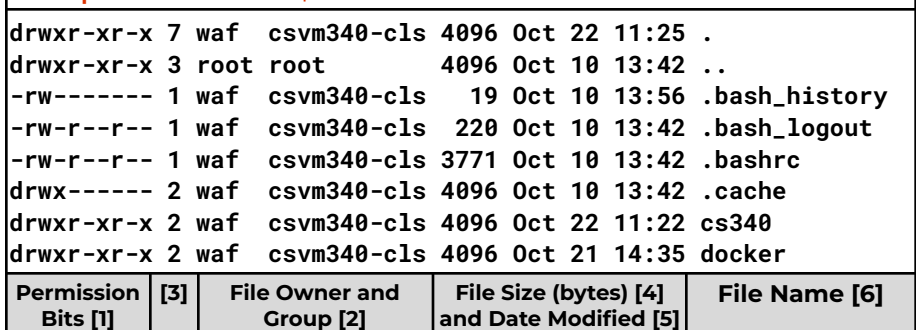

**[1]**: Permission Bits:

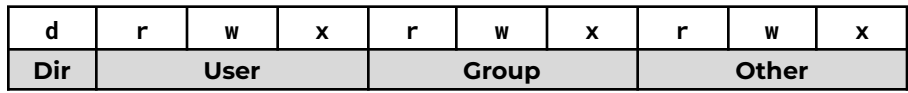

**[2]**: File Owner and File Group

**[5]**: Last Modified Date:

- $\bullet$  Almost all modern operating systems store three different date fields for every single file:
	- a.

b.

c.

● The date/time fields are always based on **your local computer clock** -- easily modified, easily faked.

**[6]**: File Name

● "dot" files and directories:

**Q:** Why does local file storage not work on a cloud-scale system?

### **Cloud Object Storage**

Instead of using local file storage, large data storage in the cloud-based systems are commonly stored as **"objects"**. These objects (files) are organized into \_\_\_\_\_\_\_\_\_\_\_\_\_\_\_\_\_\_:

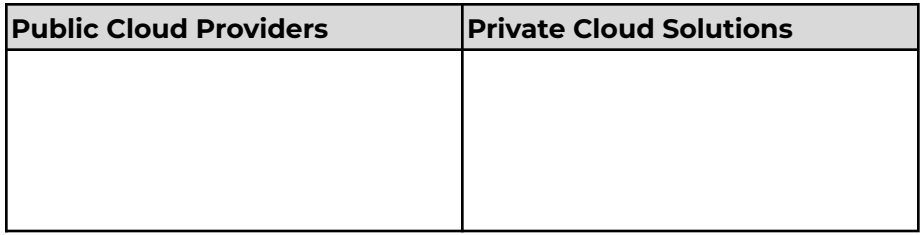

# **Example:** AWS

**Amazon AWS S3 CreateBucket REST API [https://docs.aws.amazon.com/AmazonS3/latest/API/API\\_CreateBucket.html](https://docs.aws.amazon.com/AmazonS3/latest/API/API_CreateBucket.html#API_CreateBucket_RequestSyntax) PUT / HTTP/1.1** Host: **Bucket**.s3.amazonaws.com x-amz-acl: **ACL** x-amz-grant-read: **GrantRead : UserList** x-amz-grant-write: **GrantWrite : UserList** x-amz-grant-full-control: **GrantFullControl : UserList** x-amz-grant-read-acp: **GrantReadACP : UserList** x-amz-grant-write-acp: **GrantWriteACP : UserList** [...]

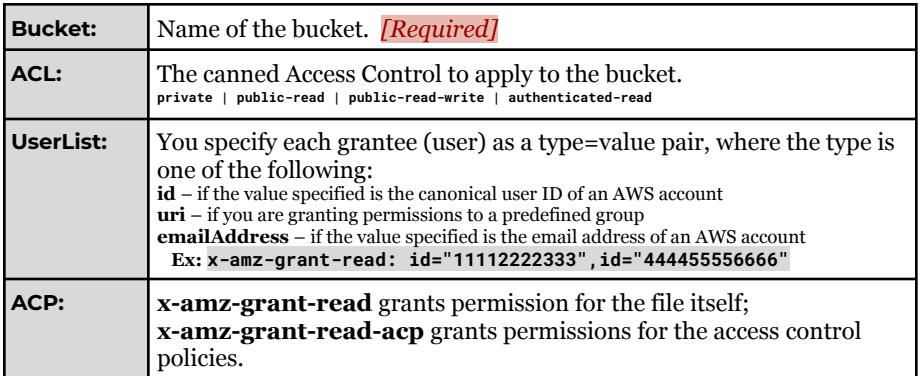

# *+ Lots of Language-level Libraries*

# **Private Cloud Solutions:**

MinIO: [https://docs.min.io/docs/python-client-api-reference.html#make\\_bucket](https://docs.min.io/docs/python-client-api-reference.html#make_bucket)

### OpenStack/Swift:

[https://docs.openstack.org/api-ref/object-store/index.html?expanded=create-contai](https://docs.openstack.org/api-ref/object-store/index.html?expanded=create-container-detail#create-container) [ner-detail#create-container](https://docs.openstack.org/api-ref/object-store/index.html?expanded=create-container-detail#create-container)

Adding files to storage are also HTTP endpoints:

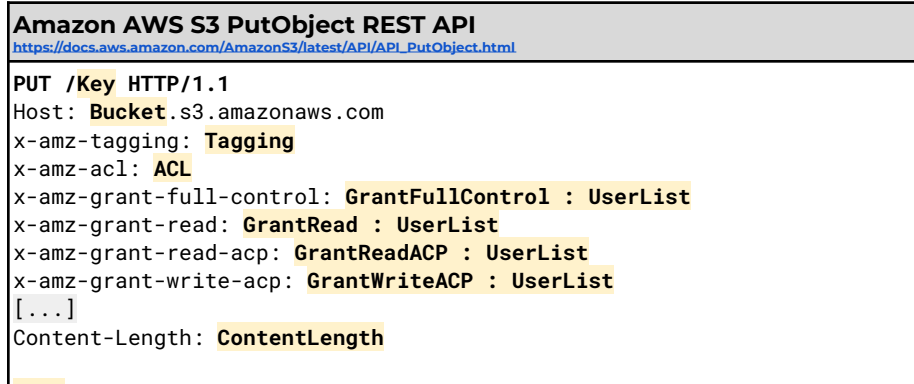

**Body**

**Q:** Is there a directory structure similar to traditional file systems?

# **Cloud Object Storage in Python**

Instead of using file storage on disk, object storage in the cloud provides us access to a file-system-like interface without the need for all programs to be running on the same computer!

Reading a file in Python:

#### **18/local.py**

```
1
f = open("settings.json", "r")
2
print(f.read())
```
Reading Data from S3:

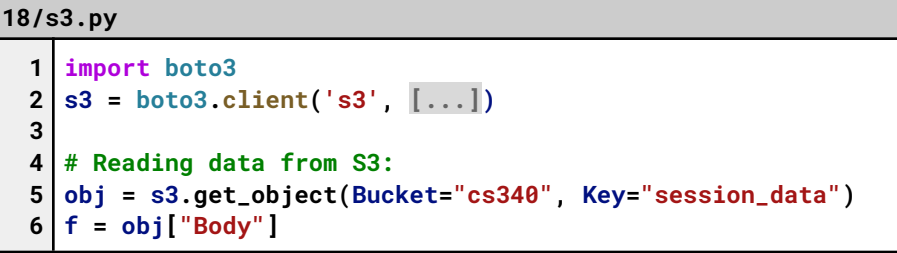